# راهنمای نصب و راه اندازی پروگرامر مبین الکترونیک

### Mobin Electronic Programer installation guide

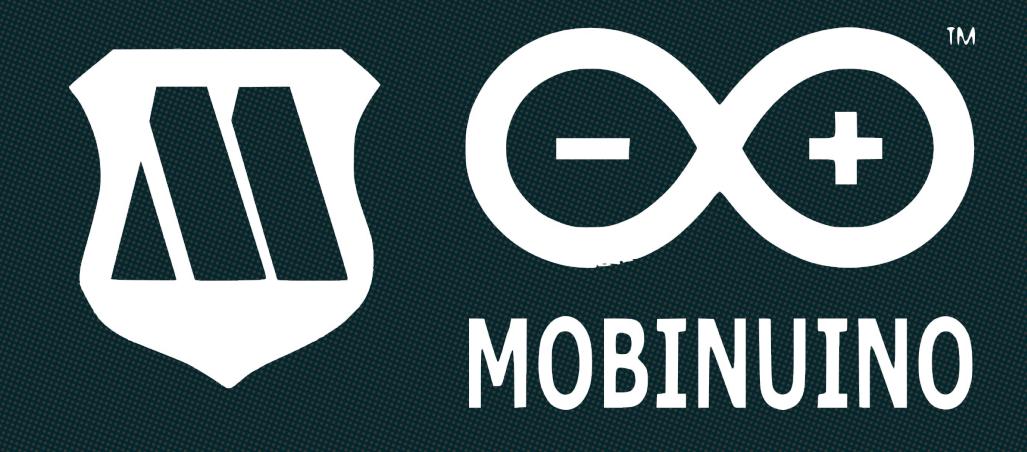

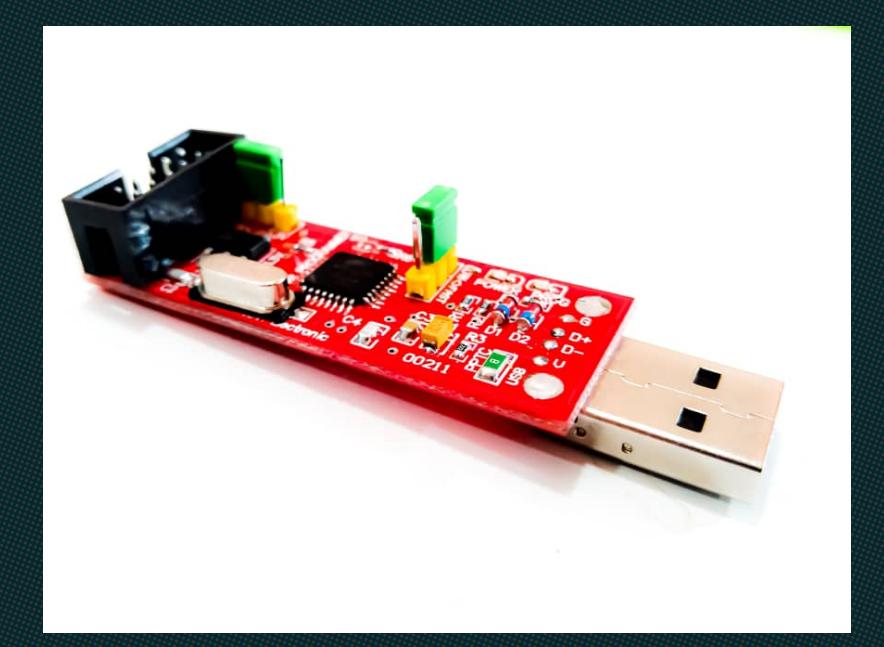

### *ESES MOENUAGE*

1) + %  ${10}$ ,  $e^{a}$  i 1  $\pm a$   $e^{y}$  / $\pm a$  or  $e^{y}$ ,  $e^{y}$  or  $e^{y}$   $\pm d/4S$ **FEVWOLOGE 1 1 FED 6 VEROPE 1 6 DIGE 0 HOVES**  $^{+}$  %2 %  $^{0}$  (e<sup>2</sup> )  $^{+}$  1  $\pm$ 21  $\oplus$  %  $^{2}$  2022<sup>3</sup>  $^{+}$  (e  $^{10}$   $\oplus$   $^{0}$   $_{+}$ 0)/ $\pm$ S & â c1 æi 'î 1/±aceei ±" ™â/2ō â >â/2&¢ 1/±ª 8<( 1/26<( 1 1 1 pSi 140 i ± lands apeo 00 EOS ae-noO  $Q_1 + Q_2 + Q_3 + Q_4$  $1.88244c11' - 8$   $8.180c$ TM", AR a "LeeKOTMad/LeeTMT a 1/4° « a T  $T^{\text{MP}}$  kac  $T^{\text{MP}}$ ca' U1/2 Z, O) "

 $\mu$  ,  $\ddot{\text{cap}}\%$   $\alpha$   $\ddot{\text{cap}}\%$   $\frac{1}{2}$   $\frac{1}{2}$   $\frac{1}{2}$   $\ddot{\text{cap}}\%$   $\frac{1}{2}$   $\ddot{\text{op}}\%$   $\ddot{\text{op}}\%$   $\ddot{\text{op}}\%$ 

81 P KVEQ \$ Q SFNRYNAS

### $\pm$ e $\frac{1}{2}$ k $\frac{1}{2}$ s) « $e^{i\pi}$ i 1 °  $e^{i\pi}$   $e^{i\pi}$

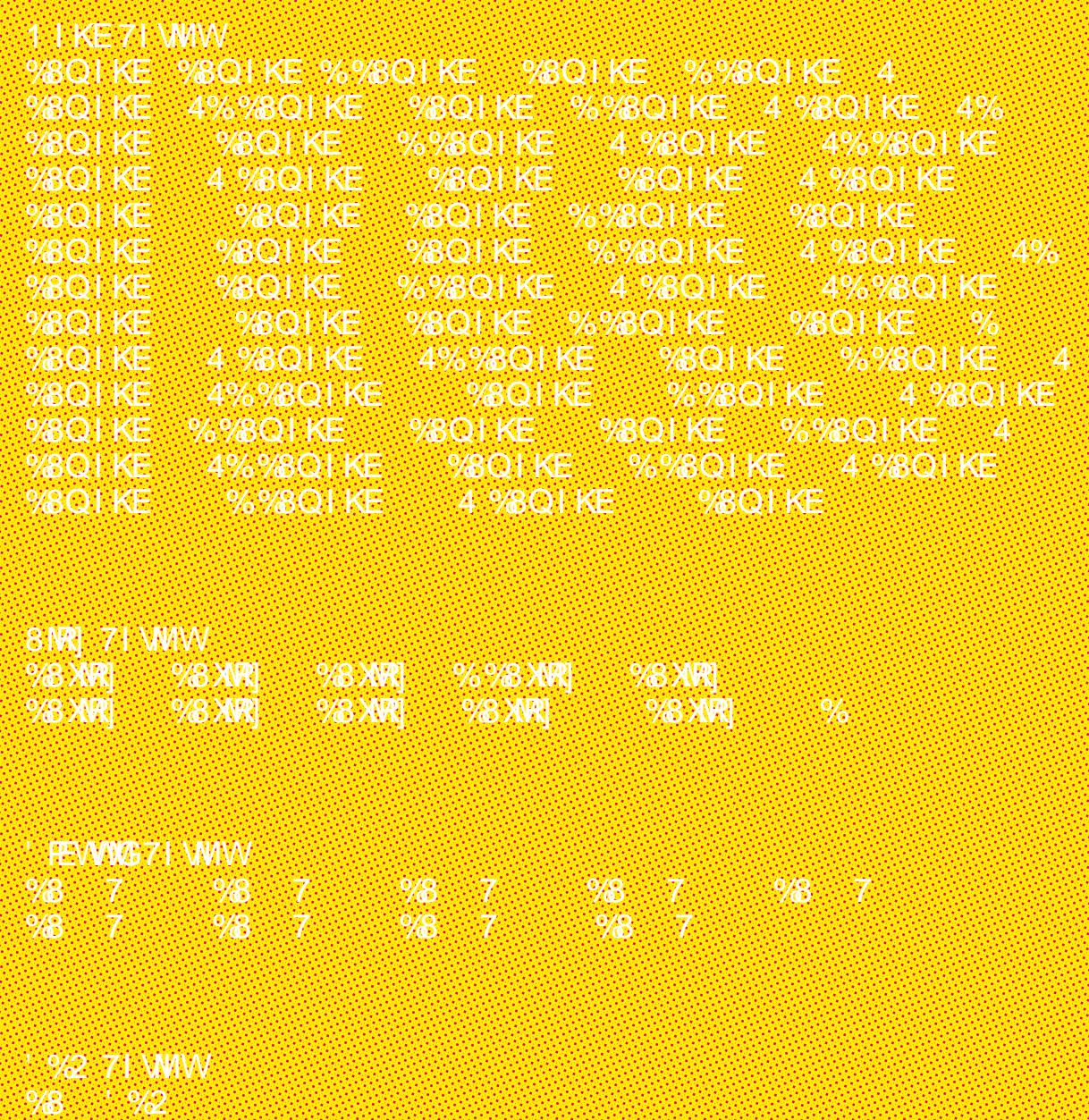

 $4$ ; 1,  $71$  WMW **%8** 4; 1 %8 4; 1

8I PIKVEQ \$ QSFMRYMRS

ş

### 

 $%6(9()$ 

% $6(9()77 + 9 -$ 

 $463 + 74$ 

%QIP7XYH\\$

**I GRUW** 

/ LEAEQE % 6

8%7' 31 % 6

I<WQI&Y\RV

<TI<del>S</del>V \* IEVIL

SH ZWWSREZV

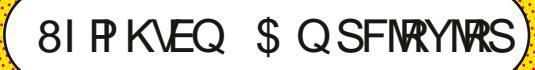

### **A BARA (BARA (BARA)**

a a a chairm a chaill an chairm a chairm an chairm

**The Commission of the Commission of the Commission of the Commission of the Commission of the Commission** 

OF THE STATE COVERAGE AND THEREAL THE CONFERENCE **REGELOR I RANDVALLE GENTLE ALLE DE LA REGELA DE LA REGELA DE LA REGELA DE LA REGELA DE LA REGELA DE LA REGELA** 

### $\varphi \gg \frac{1}{2} + \frac{1}{2} \frac{\partial^2}{\partial \varphi^2} \sqrt{\frac{1}{2} \varphi^2} \sqrt{\frac{1}{2} \varphi^2} \sqrt{\frac{1}{2} \varphi^2} \sqrt{\frac{1}{2} \varphi^2} \sqrt{\frac{1}{2} \varphi^2} \sqrt{\frac{1}{2} \varphi^2} \sqrt{\frac{1}{2} \varphi^2}$

- që á ¿ > æi êp« í "1, Æ | p<sup>a</sup> Q á "" (" 'på qû - æ¤ « ¿ " <sub>i</sub>« <del>Lapu</del>d'/+S<sub>i</sub>- > "<sub>i</sub> ñ

- që ¢ '« > q̂ | « 97 & % 7 4 ° ' ê 1/ si > Ö ( | ZM 1 EREKI V1 « " ò

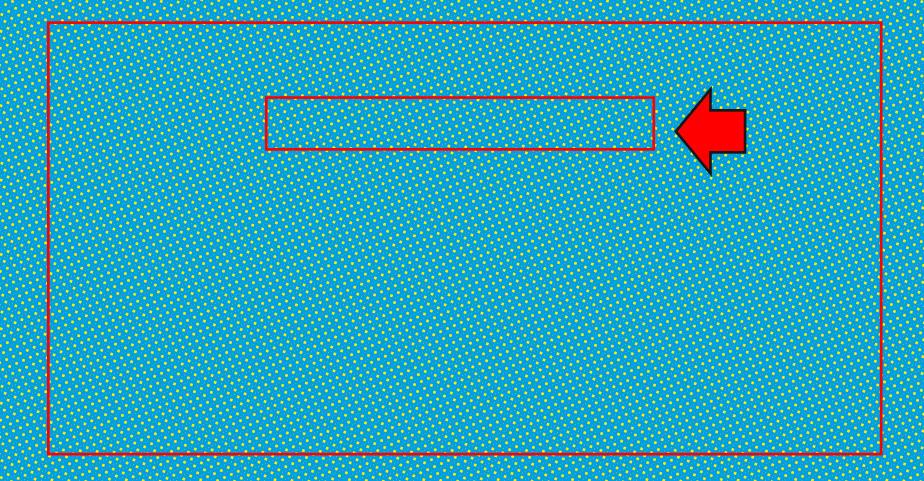

81 P KVEQ \$ Q SFNRYNRS

### -cë \_cã & NS[W Q] GSQ TYX VJSVHMZI VVSUX EV iep?di 1/%

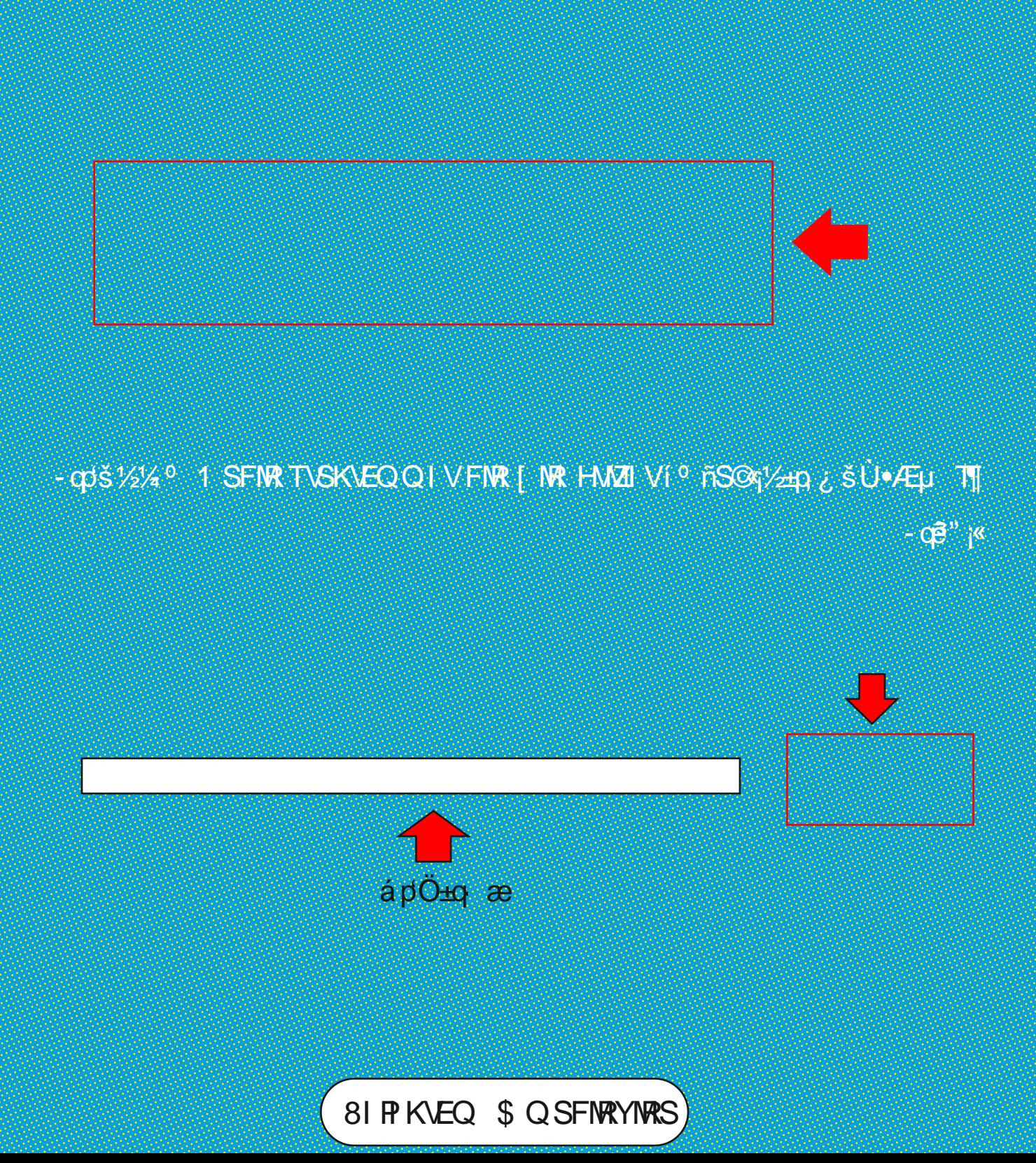

-RWEIPXLIMM  $\frac{1}{2}$ //  $\frac{1}{2}$  //  $\frac{1}{2}$  //  $\frac{1}{2}$  //  $\frac{1}{2}$  //  $\frac{1}{2}$  //  $\frac{1}{2}$  //  $\frac{1}{2}$  //  $\frac{1}{2}$  //  $\frac{1}{2}$  //  $\frac{1}{2}$  //  $\frac{1}{2}$  //  $\frac{1}{2}$  //  $\frac{1}{2}$  //  $\frac{1}{2}$  //  $\frac{1}{2}$  //  $\$ -op - op (WZIVVSUX EV ER] [日

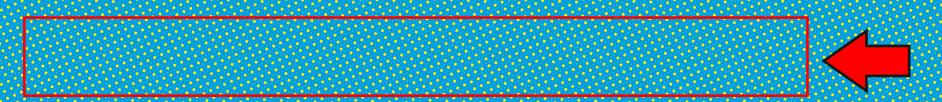

-<sup>o</sup> -î j,<sup>a</sup> 1GO1 pçê'ç<sup>o</sup> i #"#n<sup>o</sup>'\*G1/s" ¿ê«ñpkO<sup>TM</sup>pïê«O1/2

81 P KVEQ \$ Q SFNRYMPS

#### Gesace a) of compromits Ū

ép-j-ê /k vîpkCQ<sup>a</sup> a e jo: 1 kO° +O1 kGD k ¿ 8. epî jî a e koj @j- e0 c 1/28 3/4 a c o E e 1 " i -1 q 2 /2 e co e KOK 1, ¿ § æ å) o[[ 1 1/4 K% 6 ( 9 ( ) 1 aé2<sup>1</sup> TM. q ( ) μ , ep ( o<sup>1</sup> , ¿ § ae p -1 1 ω x 1 | 1 μ "  $\angle$ Ac§æ¤«34 i "åî % 6 (9 () 77 'p<% 6 -1 - q ĝ, vozee q { cî - q ë " ¿ ê $\angle$ a  $-$ oë  $\sqrt[1]{2}$   $\propto$   $\sqrt[1]{2}$   $\approx$   $\sqrt[1]{2}$   $\sim$   $\sim$ 

#### eea ad av of kompkon **AGE**

- që " ¿êj«37< % 6 'p%ZVI EG4EGO1 : " TM. qÖ \_ æáæÎ å : qT < - që 1/©x>¶ | ±eged1/±S-j - që j, vqze % 6 (9 () i eée" " µ TJ

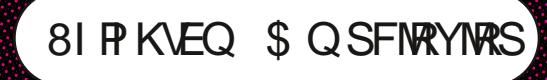

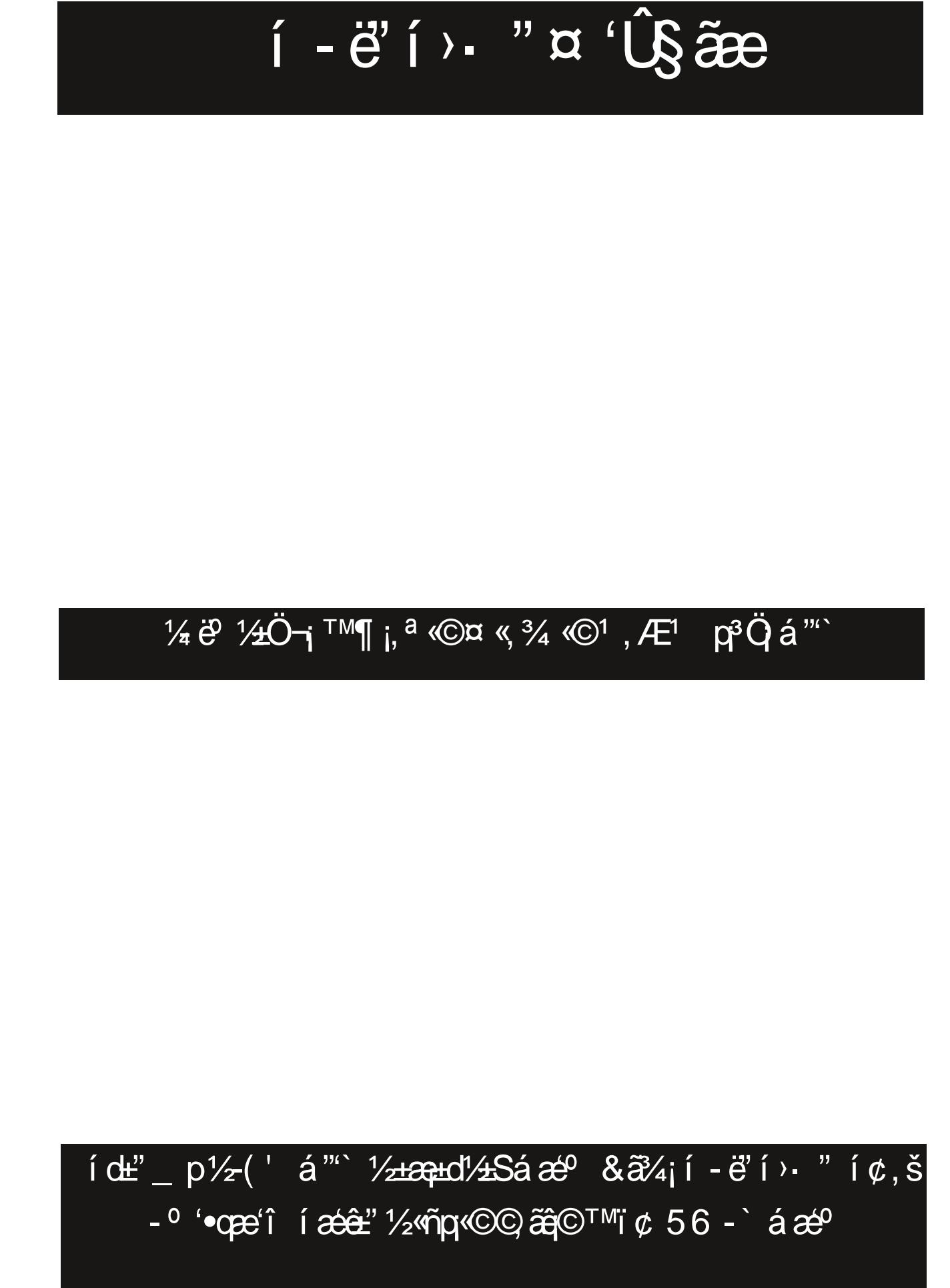

81 P KVEQ \$ Q SFNRYNRS

### $i$  « $3\ddot{Q}$  TM«  $\parallel$   $i$  -  $\ddot{e}$  +  $a\ddot{Q}$

+equd1/45» @n" é º 1/4 «1/50) (+e> pçêi j«©

- 0 " é 0 1/4 - p" «1/2S' pZ i ep« i " \ cos 3/4 1 ' i s a « 3/4 «©

1/4e>¶© GaãçÎ<sup>1</sup> piçê º Hd'/4S 0) ( не » piçê í j«© <sup>0</sup> 'çši - ) " 1/2 % qzeé <sup>0</sup> 1/2 ' i z é p -' i " i  $\pm$ ğo" 'p<sup>3</sup> eî - ` <sup>1</sup> '¶ « p « 3/4 «C  $-$ <sup>0</sup>  $-$  î j, <sup>a</sup>  $\otimes$  ,  $26$ <sup>a</sup>

7 PS [ \* EVX + copt of + [ é q q š + Teo q í j « ©

TMâ⁄ã 'p<sup>TM</sup>â⁄á ó ±Tæ¢ " ±æud'/±S&¢ 1⁄±<sup>a</sup> â >â/a⁄¥ C¶ é qa) š - opi å oËesT<sup>M</sup>â⁄zó ó í 1⁄k j« â'› â/≽¥ Ƕ - opa, › ope 0 í ±¶ í 'î -' í ⊭"

6< 8<  $\frac{1}{4}$  (' á "' '' -74 « - ê ] i &  $\frac{1}{2}$ 

81 P KVEQ \$ Q SFNRYNRS

#### á<sup>"</sup> í î  $\sqrt{280/14^a}$ é osí 'çë j«  $-$

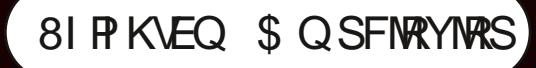

## 'î i zéêr'' Åq§æ¬j í ±p<sup>y</sup>zi š

81 P KVEQ \$ Q SFNRYMRS

 $Q^{0}$  3,  $\phi$  « & >  $\hat{q}$ « d <sup>TM</sup>i  $\phi$  1,  $\dot{\phi}$  S æ ¼ e 1/20i " - p<sup>2</sup>

</a>
(</a>
(</a>
(</a>
(</a>
(</a>
(</a>
(</a>
(</a>
(</a>
(</a>
(</a>
(</a>
(</a>
(</a>
(</a>
(</a>
(</a>
(</a>
(</a>
(</a>
(</a>
(</a>
(</a>
(</a>
(</a>
(</a>
(</a>
(</a>
(</a>
(</a>
(</a>
(</a>
(</a>
(</a>
(</a>
(</a>
(

iẽq« Å ¶, š + a + d'/+ So p' ['e o '\* o S' pçe o - Î

Gog" «HU 7 PSI TM<sub>a</sub>' «© HO'/4STMÎ +1] ó ©<sup>o</sup> á¿ > æ p'' & ¢ «<sup>a 1</sup> ' > · p è é q p š ¤ «, 3/4 « © -' " ¶ ' ë æ<sup>1</sup> ' > · p ± ò

 $\mathbb{Q}^{\circ}$  \_ Z  $\hat{a}$ <sup>3</sup>/ $\frac{2}{3}$   $\frac{2}{3}$  e q  $\frac{2}{3}$   $\frac{1}{2}$  and  $\frac{2}{3}$ 

 $\mathbb{Q}^{\circ}$  \_ Z -(' á "' ¤ þ'¿ šj ñ

 $\frac{1}{2}$   $\sqrt{1+8}$   $\frac{1}{2}$   $\frac{1}{2}$   $\frac{1}{2}$   $\frac{1}{2}$   $\frac{1}{2}$   $\frac{1}{2}$   $\frac{1}{2}$   $\frac{1}{2}$   $\frac{1}{2}$   $\frac{1}{2}$   $\frac{1}{2}$ 

í êp« <0 + co+2 + c§ 3/4 o p'| 'e º - î

<sup>0</sup> µd'/±S' µZ » - » êé <sup>0</sup> 1/g

©<sup>0</sup> \_ Z 97& ¤ «ñS¥o§¾<sup>1</sup>'¿Šj

<mark>½S´ ⊭Z » ©ř•êé <sup>o</sup> 1⁄</mark>¥

&âç<sup>,</sup>¦ jí 'î 'Ç<sup>a</sup> Í Ök

 $- q\ddot{\theta}$ <sup>1</sup>'a<sup>o</sup> j

¤ þ'¿ši 'š¼° â'>ê æl ã J±qç<sup>a 3</sup>, ê é p + ï " ¼á ¾ i ¤ 'Ï Ç Ú "<sup>1</sup>, ¿ § æ é p - <sup>0</sup> " 1 ) <sup>0</sup> <sub>1</sub> © 0  $\cdot$  ¶ ' <del>ex</del> 2 2 a § æ ĺ Ö · qâ, > qœ +p i 'ç ë j « Ù • Æi ` - p'q' 1 qSi @ q, æ ™ î é açæ 1 ' | é p ‴

**DE CEES COS COOR S/28 GUOI VOI , & SECO D** TM 027 & DP OD(5/21 28/461 2001 CO 101 108 25 32X 6(01 2 **RACIO COMPANY COMPANY COMPANY Sæ&dor® ø±A 1⁄&d-10¢ on** HE 2010 ON IC HO, SA 1, SO I CO 1 CO

FRAME CRAFT & SOBRE 10

® 140 p KS&G-GOQO MOKOTMO COLORES ACTORIDADES COLORES COLORES HOT ACCO W & 2007 A 22 CC DE LOC FOSCHOOL ANDERS **ANG PAGE 100** 

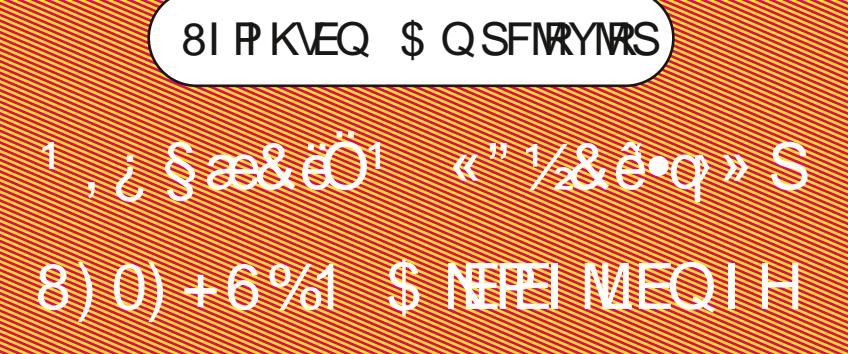